UNIVERSIDADE FEDERAL DE MINAS GERAIS ESCOLA DE ENGENHARIA DEPARTAMENTO DE ENGENHARIA QUÍMICA

## **– INSTABILIDADES DE KELVIN-HELMHOLTZ –**

PROFESSOR: ARISTEU DA SILVEIRA NETO ALUNOS: JOANA BRETZ DE SOUZA RODRIGO CÉSAR DE MIRANDA

Belo Horizonte 04 de dezembro de 2006

## **1 INSTABILIDADES DE KELVIN-HELMHOLTZ**

A transição à turbulência, identificada por Reynolds, é caracterizada pelo aparecimento de instabilidades num escoamento, originalmente estável, as quais se multiplicam por um processo não linear e degeneram-se finalmente em um regime turbulento.

Os escoamentos cisalhantes livres são caracterizados pela ausência de paredes e obstáculos no seu interior ou nos seus limites. As instabilidades que se desenvolvem nessa classe de escoamentos são ditas de natureza cisalhante. Uma camada de mistura se desenvolve nesses escoamentos devido à existência de diferenças de velocidades no seu interior. Normalmente, têm-se uma camada altamente cisalhante que separa duas camadas de escoamentos uniformes com velocidades diferentes, Figura 1 (a).

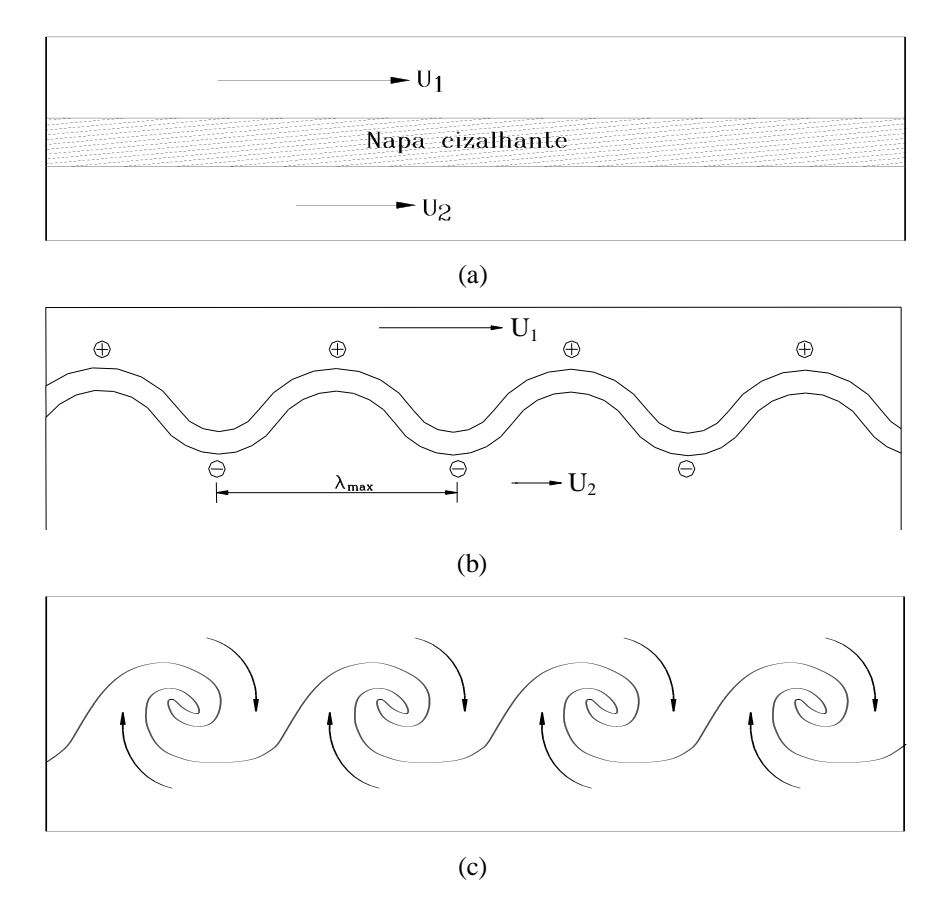

Figura 1 – Camada de mistura em desenvolvimento temporal.

As instabilidades que se desenvolvem nesse tipo de escoamento são o resultado do processo de amplificação de perturbações injetadas no seu interior por fontes externas. Existe uma freqüência que será amplificada com taxa de amplificação máxima e que se manifestará em primeiro lugar. Posteriormente, estas instabilidades induzirão outras freqüências harmônicas que por sua vez induzirão novas freqüências e assim até a degeneração em turbulência.

Quando estas instabilidades aparecem observa-se a geração de cristas e vales da napa cizalhante inicialmente uniforme. Eles são assinalados com sinais positivos e negativos sobre esta onda na Figura 1(b). É natural que sobre as cristas a pressão seja menor que no interior dos vales uma vez que as velocidades são maiores e menores respectivamente nestas posições. Esse fato faz com que se tenha um sistema incondicionalmente instável, no qual as instabilidades só podem amplificar. Além disto, as cristas entram em zonas rápidas e os vales entram em zonas lentas do escoamento. Dessa forma, as cristas serão transportadas mais rapidamente que os vales o que resulta no processo de enrolamento ilustrado na Figura 1 (c). As instabilidades da Figura 1 (b) e os turbilhões da Figura 1 (c) são conhecidas como instabilidades e turbilhões de Kelvin-Helmholtz.

O objetivo desse trabalho é simular e reconhecer, através de um software de CFD, as instabilidades de Kelvin-Helmholtz.

## **2 ESTUDO DE CASO**

Para estudar as instabilidades de Kelvin-Helmholtz escolheu-se o escoamento da água através de um cilindro circular. Esse é um problema clássico para estudo da mecânica dos fluidos e das técnicas de CFD. A geometria proposta está apresentada na Figura 2.

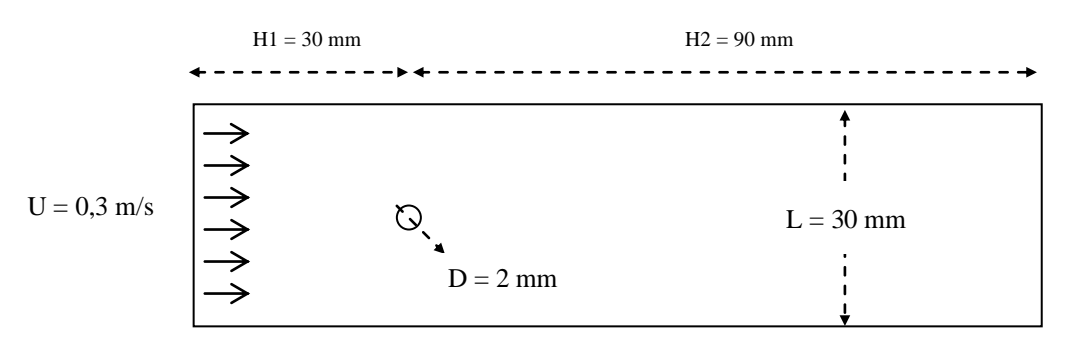

Figura 2 – Geometria para o estudo.

Para uma simulação DNS, seria necessário uma malha com a ordem de grandeza de  $3 \times 10^{-5}$  m. Não foi utilizada essa técnica pelo tamanho esforço computacional e a falta de recurso para tal esforço. O software utilizado foi o CFX.

Já para a simulação LES, seria necessário capturar apenas uma porcentagem do espectro. Como ainda era objetivo simular o mais próximo possível de uma DNS, utilizou-se 93% do espectro. Assim, a grandeza da malha era de 2 x  $10<sup>-4</sup>$  m e esse valor foi escolhido por ser a menor escala possível a simular em uma geometria 2D.

A simulação foi escolhida em regime transiente, para capturar o desenvolvimento das estruturas de Kelvin-Helmholtz, com o tempo total de 0,5 segundos e com passos no tempo de 0,0001 segundos, sendo então um total de 5 mil passos. Foi imposto na entrada um campo de velocidade médio de 0,3 m/s e a saída como um campo desenvolvido. O modelo de turbulência utilizado foi o de Smagorinsky, com o esquema de diferenças centradas e 2ª ordem.

Nas Figuras 3 e 4 mostram-se os campos de vorticidade e de velocidade que ilustram a natureza física do escoamento no interior da cavidade. As estruturas turbilhonares se formam e se desenvolvem no espaço e no tempo.

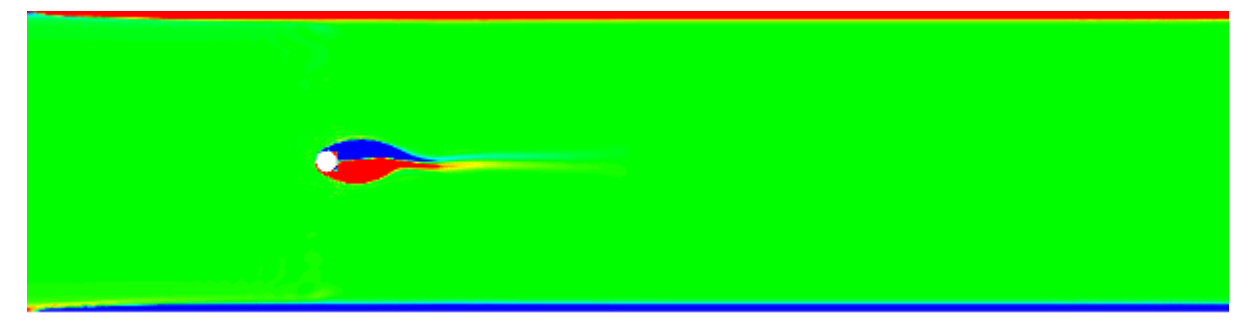

 $t = 0, 1$  s

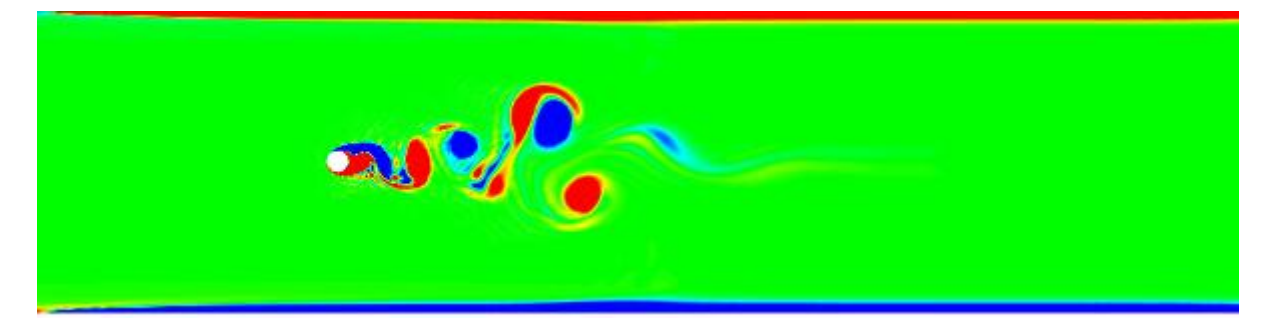

 $t = 0.2 s$ 

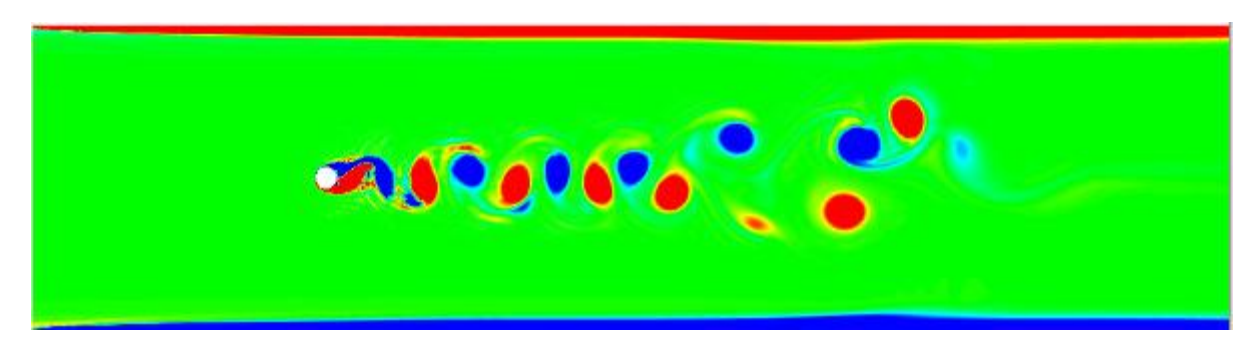

 $t = 0.3 s$ 

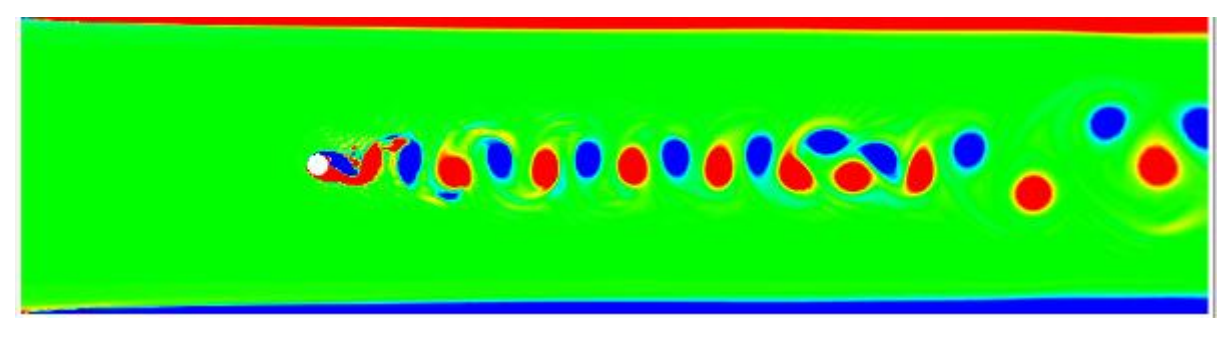

 $t = 0.4 s$ 

Figura 3 – Seqüência temporal do campo de vorticidade, Re = 10.000

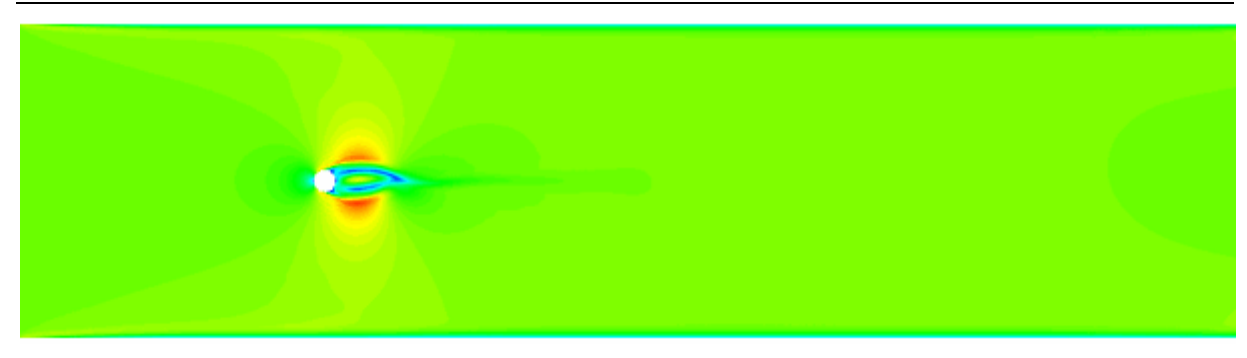

 $t = 0, 1$  s

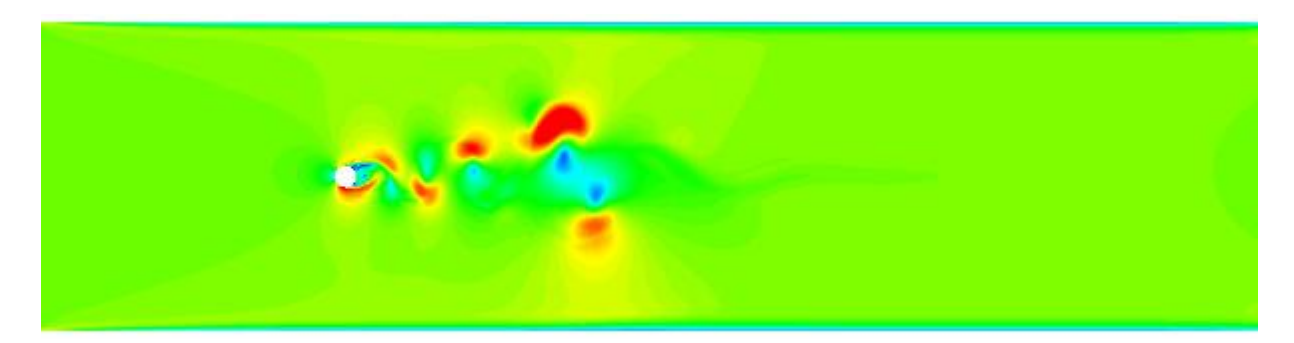

 $t = 0.2$  s

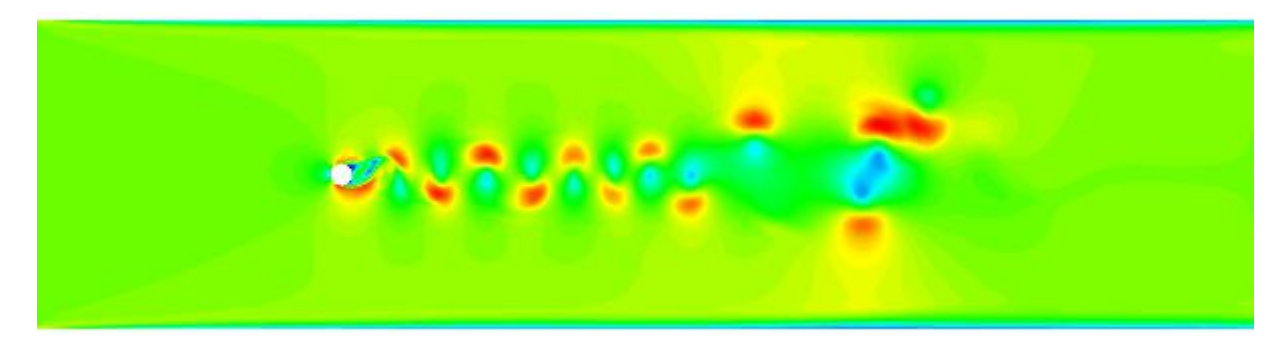

 $t = 0.3 s$ 

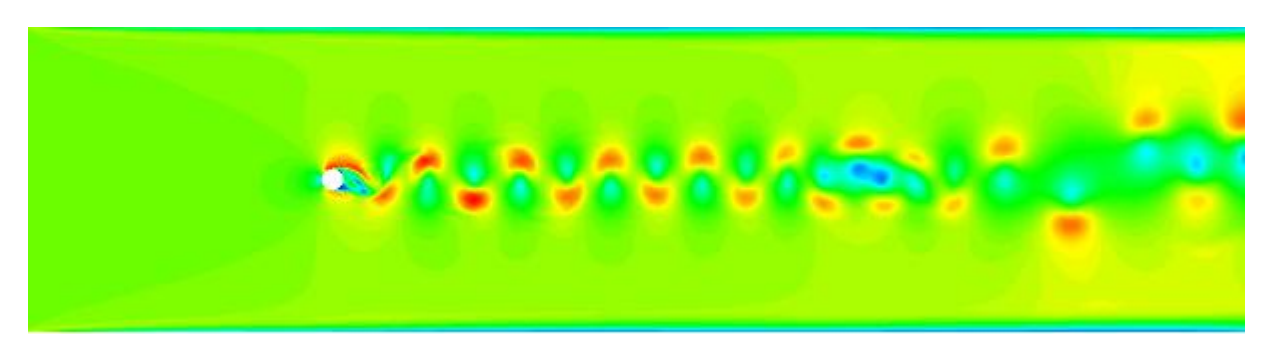

 $t = 0.4 s$ 

Figura 4 – Seqüência temporal do campo de velocidade, Re = 10.000

6

## **3 REFERÊNCIAS**

- 1. DAVIDSON, L. **An Introduction to Turbulence Models**. Göteborg: Chalmers University of Technology, 2003, cap. 2, 3 e 5.
- 2. WILCOX, D. C. **Turbulence Modeling for CFD**. 1<sup>ª</sup> edição, La Cañada: DCW Industries, 1993, cap.